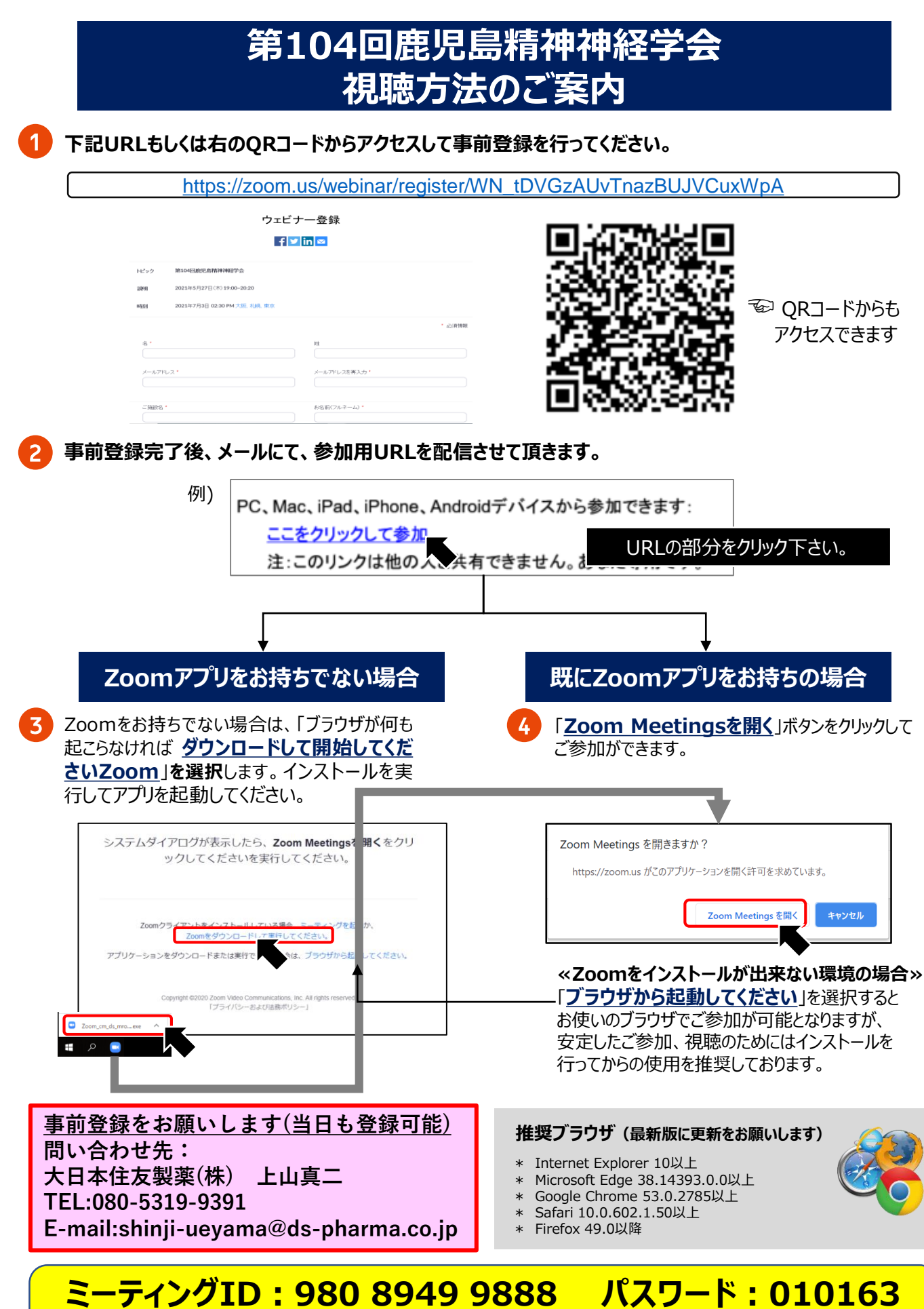

**※Zoomアプリをお持ちの場合、上記のミーティングIDとパスワードをご入力いただくことで 登録サイトへのご移動が可能となります。**